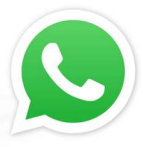

## Función PAR o IMPAR: Ejercicio Funciones básicas JavaScript

En este ejercicio JavaScrip nos piden crear una función que reciba un número y nos indique si este número es PAR o IMPAR utilizando el conocimiento matemática que el resto dividir por cero un numero par es igual a cero.

Este código está incluido en el encabezado de una pagina HTML por lo que se ejecuta automáticamente al abrir un pagina que lo tenga.

## PSEUDOCÓDIGO

TIUIEI

- 1. Solicito un numero al usuario y lo cargo en la variable "numero"
- 2. Invoco a la función con la variable ingresada como parametro y cargo el resultado en la variable "resultado".
- 3. Muestro el valor de "resultado".
- 4. Función
	- a. Utilizo la división entera entre 2 (%) y evaluó el resultado.
	- b. Si es 0 entonces retorno el valor "par"
	- c. Si no entonces retorno el valor "impar"

## CODIGO FUENTE EN HTML

<html>

<head>

<meta http-equiv="Content-Type" content="text/html; charset=iso-8859-1" />

<title>Función PAR o IMPAR: Ejercicio Funciones básicas JavaScript</title>

<script type="text/javascript">

WhatsApp: +598 9105 8419 / 092 915 811 **E-Mail:** info@infoteca.com.uy

www.infoteca.com.uy

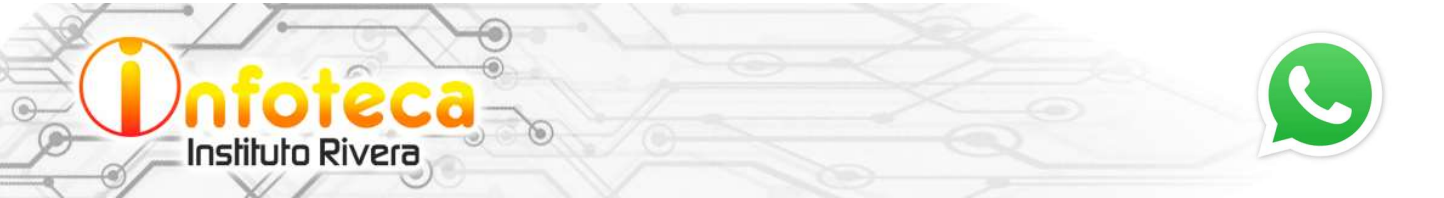

var numero = prompt("Introduce un número entero"); var resultado = parImpar(numero); alert("El número "+numero+" es "+resultado);

```
function parImpar(numero) { 
  if(numero % 2 == 0) { 
  return "par"; 
  } 
  else { 
  return "impar"; 
 } 
} 
</script>
</head>
<body>
</body> 
</html>
```
www.infoteca.com.uy